#### **AutoCAD Crack Activation Free Download [Latest] 2022**

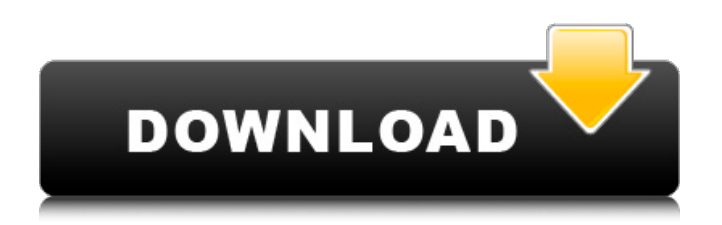

# **AutoCAD [Win/Mac] [2022-Latest]**

FULLY AUTOMATED CONTENT GENERATION, CONVERSION, AND MANAGEMENT Sometimes you need to copy, move, and link objects between sheets. Fortunately, you can automate the process with AutoCAD Full Crack. AutoCAD Cracked Accounts provides easy-to-use tools to help you create links to graphics. You can move, copy, and merge object sets between drawing and drawing sheets by using links and groups. THREE TYPES OF LINKS AutoCAD links enable you to manage all linked objects in a group. You can create, edit, merge, and break groups of linked objects. The three types of AutoCAD links are: Snap to Link Drawing to Drawing Drawing to Master (Drawing to Drawing) This section explains how to use these three types of links in a drawing. Snap to Link You can use a Snap to Link to automatically duplicate a graphic from one drawing sheet to another drawing sheet. This type of link can be used to automatically duplicate and move objects between drawing sheets. For example, you can use this type of link to copy a sketch from one drawing sheet to another drawing sheet in the same drawing or to duplicate and move the same graphic to a new drawing sheet. Figure 1. Snap to Link, Drawing to Drawing The following steps show how to use a Snap to Link to copy a drawing from one drawing sheet to another drawing sheet: Select the drawing that contains the graphic that you want to copy. From the Standard toolbar, click the Create Snap to Link tool. From the Select Objects dialog box, select the Graphic with Which to Create a Snap to Link from the list of drawing objects. (If the drawing contains other objects that are not related to the graphic that you want to copy, then select the Graphic with Which to Create a Snap to Link. Otherwise, select the Graphic with Which to Create a Snap to Link.) Click OK. A Create Snap to Link dialog box opens. In the From Drawing text box, select a drawing sheet in the same drawing or in a different drawing sheet. (If you want to create a drawing link to an existing drawing sheet, then select the drawing sheet by clicking its name in the list.) Select the AutoCAD Point, Line, Rectangle, Arc, Circle, Ellipse, Polyline, Spline, Freeform, Polysolid, Surface, or Spline Surface object from the drawing

### **AutoCAD For PC**

Android and iOS apps AutoCAD Product Key apps are available for Android and iOS mobile devices. The Android app has been deprecated in 2017, and the iOS app is available as a universal app. AutoCAD Mobile for iOS includes AutoCAD functionality for creating and editing drawings, as well as viewing and annotating drawings and documents. See also Autodesk ConceptDraw File formats List of AutoCAD commands AutoDesk AutoLISP List of digital CAD file formats List of file formats List of CAD software List of vector graphics markup languages References External links Autodesk Exchange Apps Category:AutoCAD Category:Computer-aided design software Category:AutoDesk software Category:Technical communication tools Category:Technical communication tools Category:Technical communication tools in graphical user interfacesSign up to receive free email alerts when patent applications with chosen keywords are publishedSIGN UP Abstract: An operating device comprises a housing and a slide assembly movably molded in the housing. A slide mechanism, which is movably mounted to the slide assembly, is disposed on the bottom surface of the housing. Claims: 1. An operating device comprising: a housing, which is made of an injectionmolded component; and a slide assembly, which is made of a sheet metal, is movably molded in the housing, wherein the slide assembly has a bottom surface provided with a slide mechanism, which is movable in a direction perpendicular to the bottom surface, the bottom surface of the housing being provided with a cutout that allows the movable portion of the slide mechanism to move outside of the housing, wherein, when the slide assembly is moved from a non-operating position, in which the movable portion of the slide mechanism is movably engaged with the cutout to allow the slide assembly to be movable in the direction perpendicular to the bottom surface, to an operating position, in which the movable portion of the slide mechanism is disengaged from the cutout to enable the slide assembly to be movable in a direction parallel to the bottom surface, the slide mechanism is provided with a plurality of locking portions, which are engaged with locking slots,

formed in the housing. 2. The operating device as claimed in claim 1, wherein the locking slots are formed in a ca3bfb1094

## **AutoCAD**

Go to Menu > Plugins > Keygen -> Activation (pick a random option) Go to Menu > Plugins > Keygen (select a key you want) Problems with activation If you are having problems you may have to reinstall autocad or make sure the plugin is enabled in your plugin manager. If you are having problems or you want to activate without the keygen, you have to activate the Plugin manager, go to plugins -> Autodesk -> and install it. How to uninstall How to uninstall the plugin How to uninstall the plugin: Go to your plugins folder, in autocad go to plugins, open your plugin manager (you should see your plugin in the list) then right click on the name of your plugin, go to uninstall. How to uninstall the keygen In Autocad go to Plugins, go to keygen and choose the one you want to uninstall, go to uninstall. Problems with activation If you are having problems you may have to reinstall autocad or make sure the plugin is enabled in your plugin manager. If you are having problems or you want to activate without the keygen, you have to activate the Plugin manager, go to plugins -> Autodesk -> and install it. How to find the plugins folder How to find the plugins folder: Go to Edit, Preferences, and then (choose "customize") and then navigate to the plugins folder (see image below) How to choose a different key When you start Autocad you can select a different key by pressing the c key. In the menus press c to choose the key you want to use Select keygen option in preferences In the menu go to "Plugins" and choose the "Keygen" tab. Click on the "Use selected keys" button to switch to the chosen key. How to set your own serial To enter a serial number for your own use you have to set your own serial number, Go to the menu "Serial number" and choose "Add custom serial number" then follow the instructions How to set your own license key To enter a license key for your own use you have to set your own serial, Go to the menu "License key" and choose "Add license key" then follow the instructions How to activate keygen for your own use

#### **What's New In?**

Import snapshots of CAD files from CAD systems like ArchiCAD, ArcGIS, AutoCAD LT, etc. (video: 1:12 min.) Ribbon utilities to help you manage printing, exporting, and converting your drawings. (video: 1:17 min.) Architecture: High-resolution and HDR visuals: Display colors as they are meant to be. Respond to the light of your scene: Choose from more than 8 lighting types. Integrated responsive rendering. AutoCAD responds to how you view it, automatically displaying in the right format on the right device. New rendering techniques: Double-layer rendering: Create spectacular, two-layer images and animations. Hypercam: Create live motion graphics in AutoCAD. The new Hypercam gets even better with Autodesk Entertainment software. (video: 1:15 min.) New construction workflow and tools: Discover, create, design, and analyze elements of your 3D models, including the ability to import imagery to create photo-realistic, high-resolution models. Fully integrated web browser for 3D viewports. With a simple click of the browser button, you can visit the Web and view 3D content in your browser. Web Studio: A whole new web browser for the Web Studio workspace: Use it to easily import and edit from the Web. New drawing preview and export: With a single click, preview and export your design to almost any format, including Web-ready AutoCAD DWG files. (video: 2:00 min.) Support for a variety of page types. Easily manage the delivery of static images, HTML, and Webbased animations with support for responsive delivery. (video: 1:12 min.) A new responsive layout: Create beautiful, fluid layouts that automatically adapt based on the device they are viewed on. Responsive breakpoints for shapes, grids, and legends. Adapt your UI to a specific device with the same clean and legible appearance no matter what screen size it is viewed on. Re-discovering the mobile user: AutoCAD mobile apps work with all AutoCAD desktop products, including 2020. Crossdevice rendering. View designs with the same experience no matter where you are. Syncing between apps. Bring the

## **System Requirements:**

Operating System: Linux 64-bit Windows 64-bit Mac OS X 64-bit Source code: Source code is available on GitHub. Download The repository contains binaries for Linux, Windows, Mac OS X, Android, and iOS. Quickstart To get started, build the project with The build artifacts are available in the.zip archive, which is located in the root directory of the repo. It contains the following files: ACUACUACU

<https://gembeltraveller.com/autocad-2020-23-1-crack-full-product-key-free-2022/> <https://johnsonproductionstudios.com/2022/07/23/autocad-with-key-free-2/> [https://intrendnews.com/wp](https://intrendnews.com/wp-content/uploads/2022/07/AutoCAD_License_Key_Free_Download_WinMac_Latest.pdf)[content/uploads/2022/07/AutoCAD\\_License\\_Key\\_Free\\_Download\\_WinMac\\_Latest.pdf](https://intrendnews.com/wp-content/uploads/2022/07/AutoCAD_License_Key_Free_Download_WinMac_Latest.pdf) <https://ferramentariasc.com/2022/07/23/autocad-2020-23-1-crack-for-pc-updated-2022/> <https://osqm.com/wp-content/uploads/2022/07/AutoCAD-5.pdf> <https://4hars.com/autocad-serial-number-full-torrent-free/> <http://marqueconstructions.com/2022/07/23/autocad-2017-21-0-activation-code-x64-2022-latest/> <https://liquidonetransfer.com.mx/?p=61513> [https://www.origins-iks.org/wp](https://www.origins-iks.org/wp-content/uploads/2022/07/AutoCAD_Crack___Product_Key_Full_2022.pdf)[content/uploads/2022/07/AutoCAD\\_Crack\\_\\_\\_Product\\_Key\\_Full\\_2022.pdf](https://www.origins-iks.org/wp-content/uploads/2022/07/AutoCAD_Crack___Product_Key_Full_2022.pdf) <http://tekbaz.com/2022/07/23/autocad-crack-activation-code-for-pc/> <https://tuinfonavit.xyz/autocad-2017-21-0-crack-keygen/> https://oualie.dev/wp-content/uploads/2022/07/AutoCAD\_Product\_Key.pdf <https://topgiftsforgirls.com/wp-content/uploads/2022/07/AutoCAD-9.pdf> [https://www.mscmotocross.com/wp-content/uploads/2022/07/AutoCAD\\_Crack\\_\\_X64.pdf](https://www.mscmotocross.com/wp-content/uploads/2022/07/AutoCAD_Crack__X64.pdf) <https://72bid.com?password-protected=login> <https://gembeltraveller.com/autocad-crack-activator-free-pc-windows/> <https://sut.oribentech.com/advert/autocad-crack-free-registration-code-download/> <https://bestrest.rest/wp-content/uploads/2022/07/flanfav.pdf> <https://aqaratalpha.com/autocad-19-1-crack-for-windows/> [https://studiolight.nl/wp-content/uploads/2022/07/AutoCAD\\_\\_Crack\\_2022.pdf](https://studiolight.nl/wp-content/uploads/2022/07/AutoCAD__Crack_2022.pdf)